## Programming and Problem Solving through C Language O Level / A Level

# Chapter - 9 : Pointers

### **Pointers**

A pointer is a special variable which holds the address of the variable it has pointed to.

## Basic Concept of Pointer

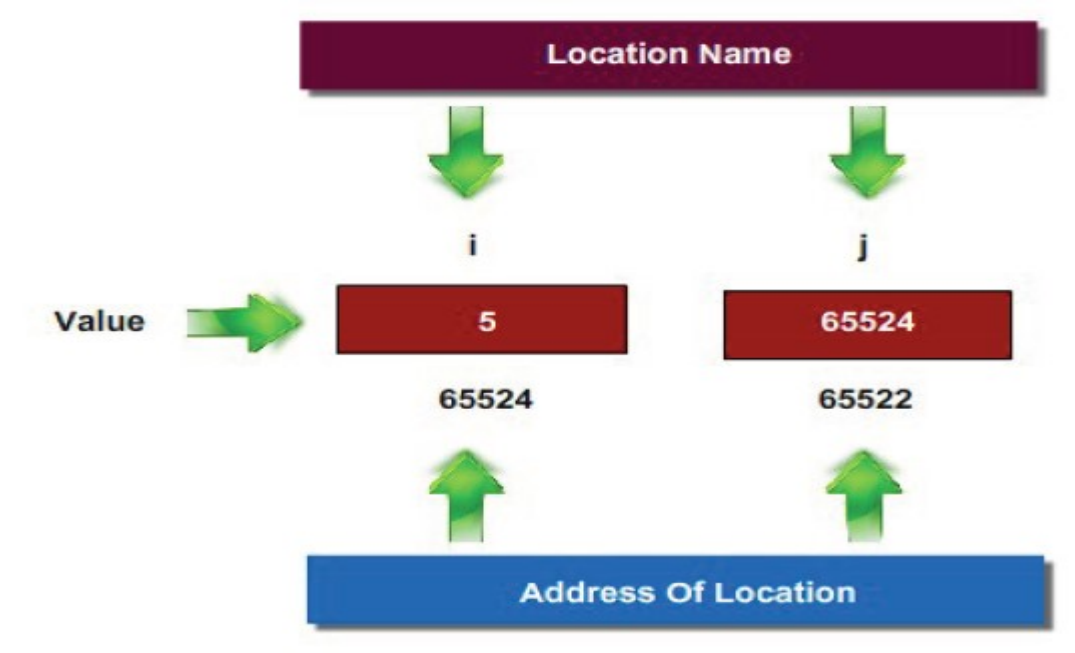

- "i" is the name given for Particular memory location.
- Consider it's Corresponding address be 65524 and the Value stored in variable 'i' is 5
- The address of the variable 'i' is stored in another integer variable whose name is 'j' and which is having corresponding address 65522
- Thus, one can say that,  $j = \&i$ ; that is  $j =$  Address of i.
- Here j is not ordinary variable; It is special variable and called pointer variable as it stores the address of the ordinary variable

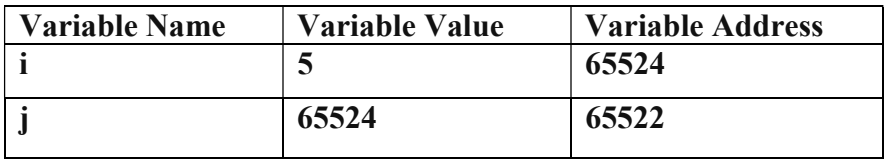

## Address operator in C programming

- $\bullet$  It is Denoted by '&'
- When used as a prefix to a variable name '&' operator gives the address of that variable.
- Example :  $\&$ n Gives address on n.

#### Example

```
#include <stdio.h> 
void main() 
\{int n=10;
       printf("\nValue of n is : %d",n);
       printf("\nValue of &n is %u", &n);
}
```
#### **Output**

Value of n is : 10 Value of &n is : 65522

## Using pointer Variable

Pointer variable can be defined using the (\*).

 $\leq$ data type $>$ \* pointer variable name;

int \* ptr;

float \*ptr;

char \*ptr;

#### Example

```
#include <stdio.h> 
void main() 
{ 
        int i=5;
         int *ptr; 
         ptr=&i; 
        printf("\nAddress of i is : %u", &i);
        printf("\nValue of ptr is %u", ptr);
}
```
#### **Output**

Address of i is : 65522 Value of ptr is : 65522

## Invalid Use of Address Operator

- Programmer cannot use Address operator for Accessing Address of Literals.
- Only Variables have Address associated with them.  $\& 75$
- (a+b) will evaluate addition of Values present in variables.
- Output of  $(a+b)$  is nothing but Literal, so one cannot use Address operator.  $\&(a+b)$
- Again 'a' is Character Literal, so he cannot use Address operator.  $\&$  ('a')

### Pointer Assignments

- To assign an address to a pointer we′ll need a new operator, the "address of" operator.
- Once assigned, the pointer will contain the "address of" the assigned variable not it′s value.
- Code Example:
	- $\circ$  int \*xp; // declares xp as a pointer to an integer
	- $\infty$  xp = &x; // xp receives the address of 'x'
- Pointer variables can be "assigned":
	- $\circ$  int \*p1, \*p2;
	- $p2 = p1;$
	- o Assigns one pointer to another.
	- o "Make p2 point to where p1 points".
- Do not confuse with:
	- $p_1 = \pm p_2;$
	- o Assigns "value pointed to" by p1, to "value pointed to" by p2.

#### Uses of the Assignment Operator With Pointer Variables

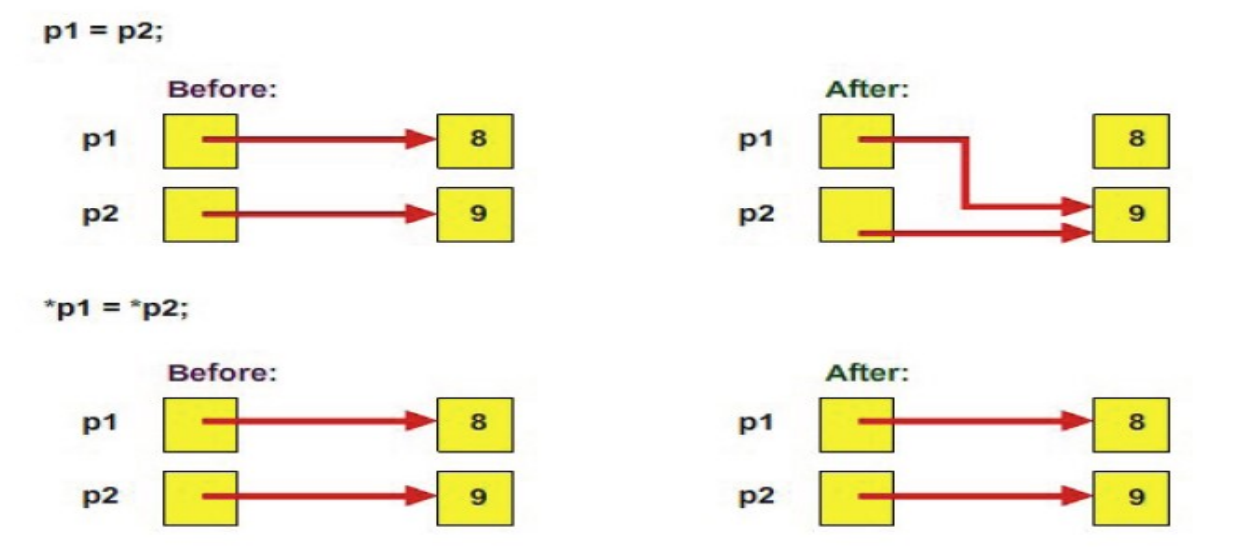

#### Example # Program to assign the address of variable to pointer, and print the data using pointer variable

#include <stdio.h> void main()

{

 int n; int \*ptr;  $n=10$ ; ptr=&n; printf("\nValue of n is : %d", \*ptr); printf("\nValue of  $\&$ n is %u", ptr);

}

### **Output**

Value of n is : 10 Value of &n is : 65522

#### Example # Program to assign the address of two variable to two pointer, and print the sum of data using pointer variable

```
#include <stdio.h> 
void main() 
\{ int a,b; 
        int *ptr1, *ptr2; 
       a=10;b=20;
       ptr1=&a; 
       ptr2=&b; 
       printf("\nValue of sum is : %d", *ptr1 + *ptr2 );
}
```

```
Output
```
Value of sum is : 20

Example # Program to assign the address of two variable to two pointer, and print the greatest of data using pointer variable

```
#include <stdio.h> 
void main() 
{ 
        int a,b; 
        int *ptr1, *ptr2; 
       a=10;b=20;
       ptr1=&a; 
       ptr2=&b; 
       if(*ptr1 > *ptr2)
                printf("\Greatest is : %d", *ptr1 ); 
        else 
                printf("\Greatest is : %d", *ptr2 );
```
## }

#### **Output**

Greatest is : 20